## Bases de données

Ecole Marocaine des Sciences de l'Ingénieur

**©** Yousra Lembachar

## Déclencheurs

Qu'est-ce qu'un déclencheur?

Un déclencheur ou une règle ECA est de la forme:

«Quand un Evénement se produit, si une Condition est satisfaite, une Action est exécutée.»

Exemple: Quand un employé est évalué, si l'évaluation est  $> 70$ , lui attribuer une augmentation de salaire de 10%.

### Autres exemples

- 1. Log des utilisateurs/changements
- 2. Exécuter des règles métier
- 3. Renforcer les contraintes d'intégrité
- 4. Dupliquer des données
- 5. Améliorer les performances et les changements

Déclencheurs dans SQL

```
CREATE TRIGGER déclencheur
     BEFORE | AFTER
     INSERT | DELETE | UPDATE ON nom_table
     [REFERENCING variables]
     [FOR EACH ROW]
     [WHEN] [condition] 
     action
(événement)
(condition)
(action)
```
### FOR EACH RO

Quand «FOR EACH ROW» est spécifié, le déclencheur est exécuté pour chaque ligne insérée, mise à jour ou supprimée par le déclencheur => Déclencheur par lignes (row-level)

Quand «FOR EACH ROW» n'est pas spécifié, le déclencheur est exécuté une seule fois => Déclencheur par opération (statement-level)

Dans MySQL, «FOR EACH ROW» est obligatoire. Si on insère 3 lignes, le déclencheur est exécuté 3 fois.

### VARIABLES

OLD ROW: Pour l'ancienne ligne (delete, update, for each row) NEW ROW: Pour la nouvelle ligne (insert, update, for each row) OLD TABLE: Pour l'ancienne table (delete, update) NEW TABLE: Pour la nouvelle table (insert, update)

Dans MySQL, «FOR EACH ROW» est obligatoire => OLD référence la ligne ancienne, et NEW la nouvelle ligne.

### FOR EACH ROW

Il y a des déclencheurs par opération (statement-level) qui sont difficiles (voir même impossibles) à reproduire avec des déclencheurs par lignes(row-level)

Exemple: Si tous les étudiants ont une meilleure moyenne lors de la mise à jour de la table NOTE, leur ajouter un bonus.

AFTER UPDATE ON NOTE

REFERENCING OLD TABLE AS o, NEW TABLE AS n

WHEN o.note < n.note

UPDATE NOTE SET note = note + 2;

Exemple: Mise à jour en cascade

### AFTER UPDATE ON ETUDIANT

REFERENCING OLD ROW AS old, NEW ROW as new

FOR EACH ROW

 $UPDATE NOTE SET idEtudiant = new_idEtudiant$ 

WHERE idEtudiant = old.idEtudiant;

NOTE est mise à jour s'il y a une référence entre ETUDIANT et NOTE. Ceci requiert de ne pas avoir de contraintes d'intégrité référentielle «RESTRICT» ou «SET NULL» entre NOTE et ETUDIANT.

### Plusieurs déclencheurs

- Les implémentations différent d'un système à un autre => Il n'y a pas deux systèmes avec le même standard SQL
- MySQL n'autorise qu'un seul déclencheur par opération (INSERT, DELETE, UPDATE) par table, d'autres systèmes autorisent plusieurs => Comportement différent avec résultats différents
- Possibilité d'avoir plusieurs déclencheurs qui s'exécutent à la fois => Différents résultats, des cycles d'exécution infinies, des déclencheurs qui se déclenchent eux-mêmes, des actions qui déclenchent des déclencheurs...
- Faire attention à l'interaction avec les contraintes

### Différentes implémentations

### • PostGreS

- Déclencheurs par ligne et par opération
- OLD/NEW ROW + OLD/NEW TABLE
- **SQLite** 
	- Déclencheurs par ligne OLD/NEW TABLE
	- OLD/NEW ROW qui devient OLD et NEW
- **MySQL** 
	- Déclencheurs par ligne OLD/NEW TABLE
	- OLD/NEW ROW qui devient OLD et NEW
	- Un seul déclencheur par événement
	- Enchainement limité

# Déclencheurs dans MySQL

Déclencheurs dans MySQL

CREATE TRIGGER déclencheur BEFORE | AFTER INSERT | DELETE | UPDATE ON nom\_table FOR EACH ROW [condition] action (événement) (condition) (action)

### Base de données

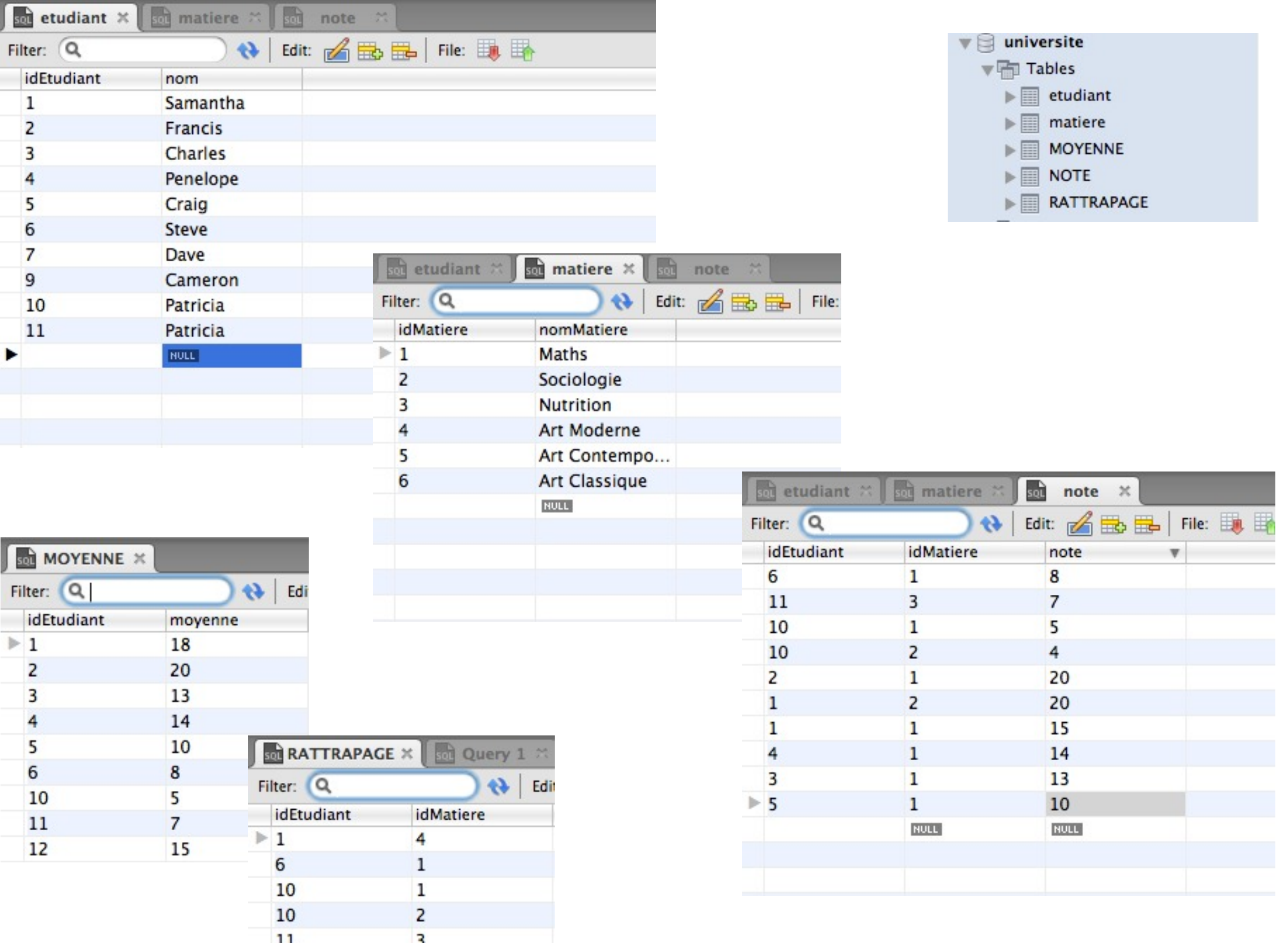

**RULL** 

### AFTER INSERT

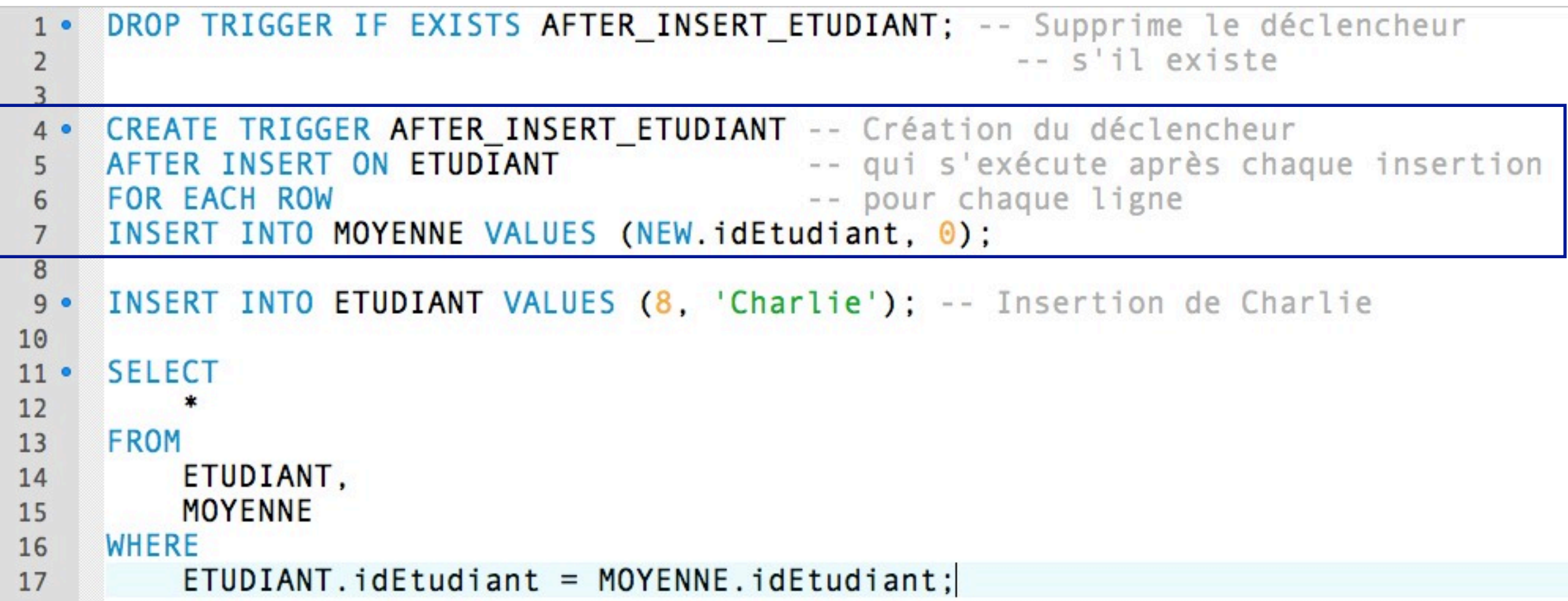

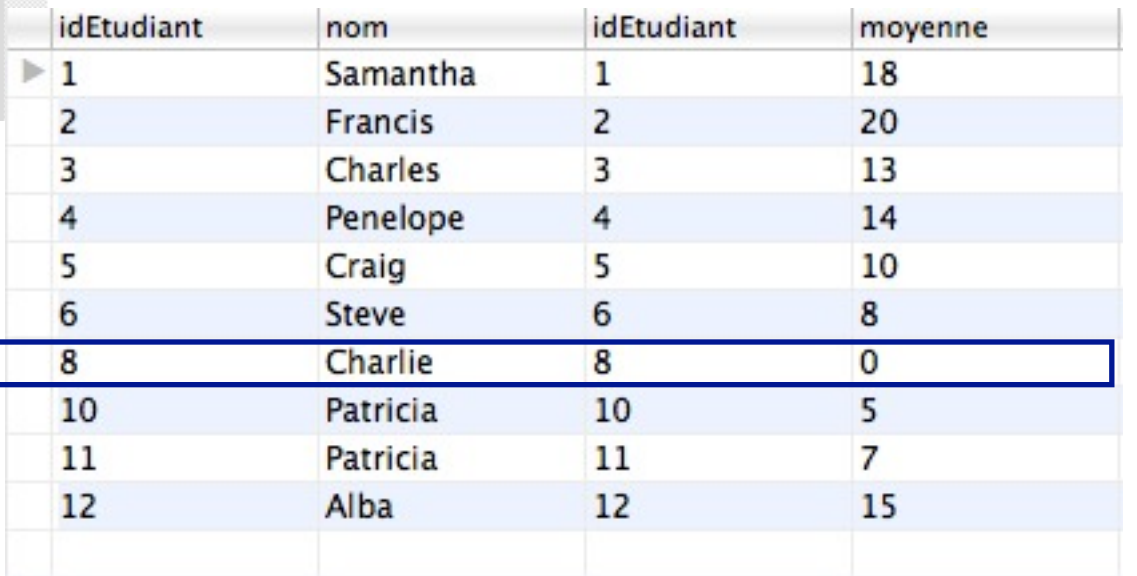

Nouvel étudiant => Moyenne = 0

### BEFORE INSERT

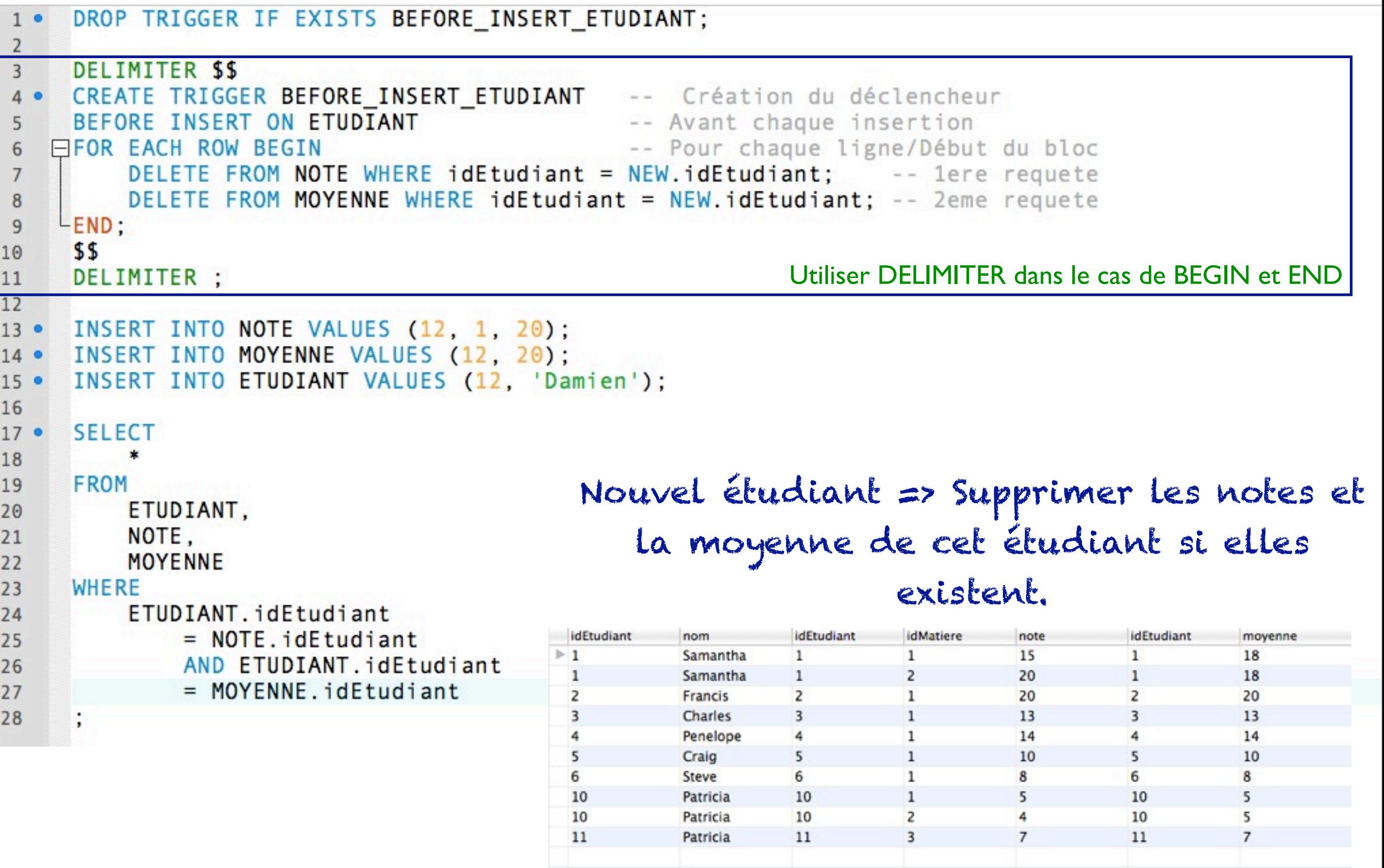

### AFTER INSERT

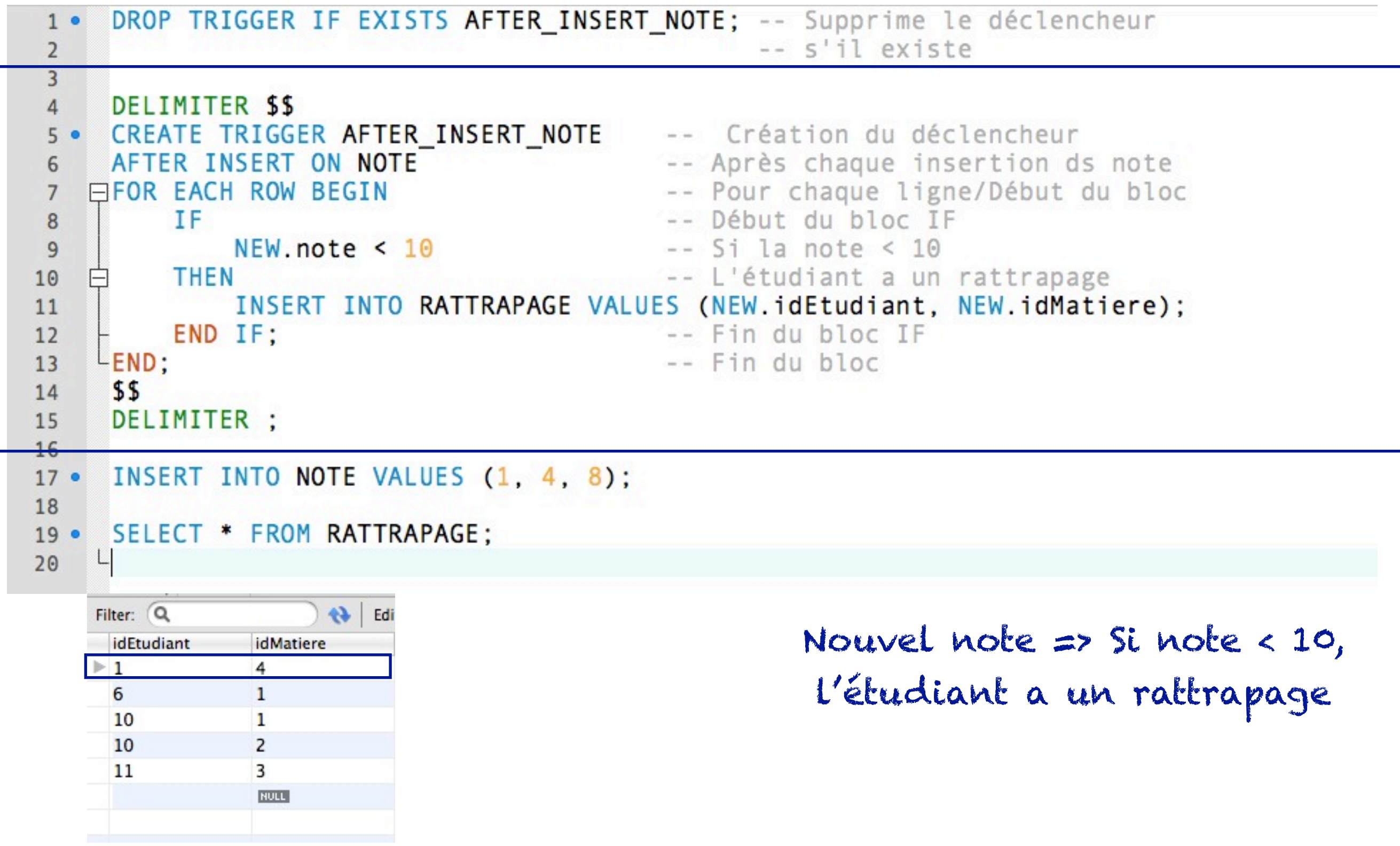

### AFTER DELETE

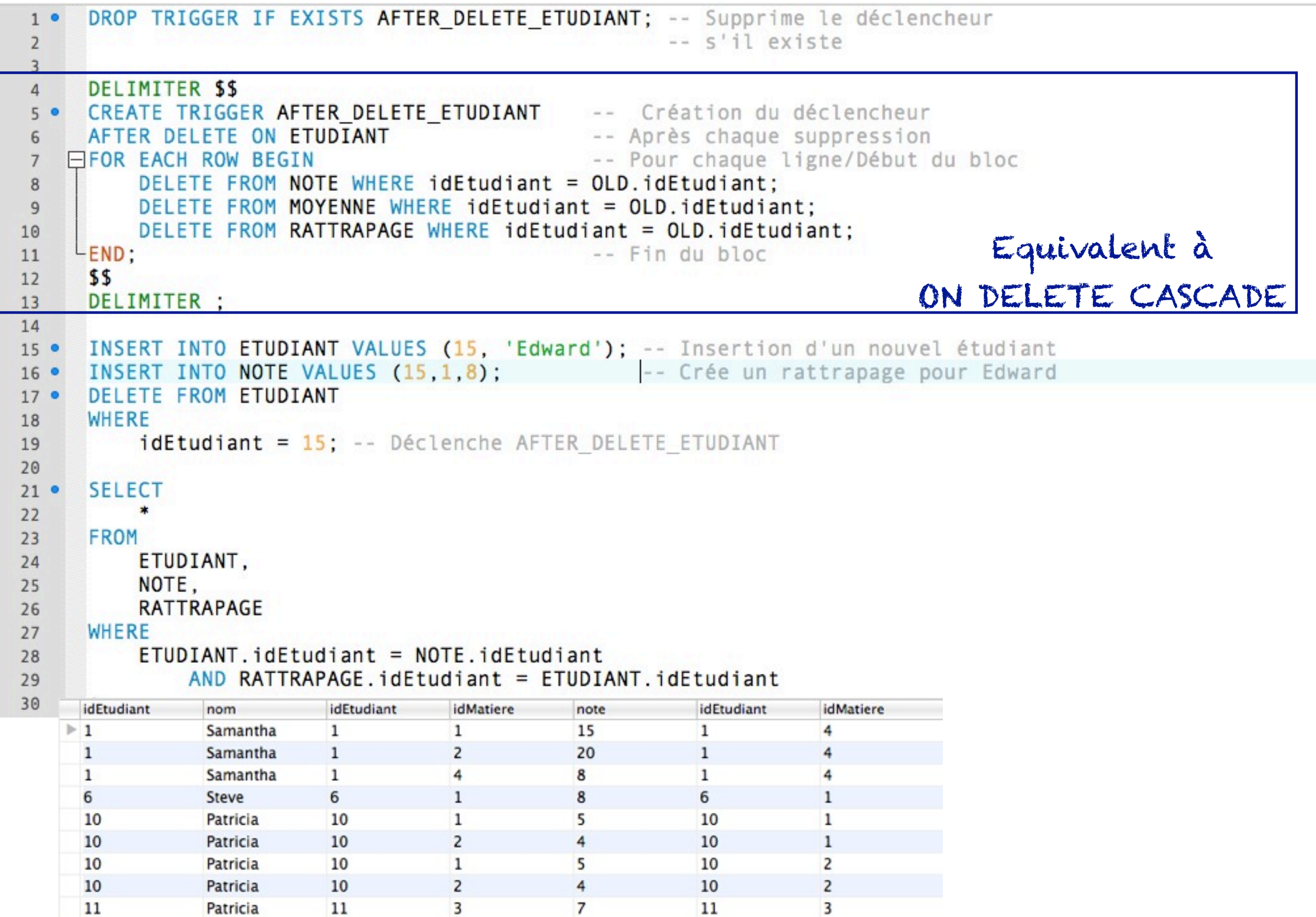

### Exemple: Contrainte de clé unique

```
DROP TRIGGER IF EXISTS UNIQUE NOM;
                                                               -- Supprime le déclencheur s'il existe
   1<sub>o</sub>\overline{2}DELIMITER $$
   \overline{3}4 . CREATE TRIGGER UNIQUE NOM
                                                             -- Création du déclencheur
        BEFORE INSERT ON ETUDIANT
                                                               -- Avant chaque insertion
   5
      FIFOR EACH ROW BEGIN
   6
      EXISTS (SELECT nom FROM ETUDIANT WHERE nom = NEW.nom) THEN -- Si le nom existe
   7SIGNAL SQLSTATE '45000'
                                                               -- Une erreur est levée
  8
                  set message text = 'Tentative d''insertion d''un nom qui existe deja!';
   9
       FEND IF:
  10
       LEND:
  11$$
 12
        DELIMITER :
  13
 14
 15
       INSERT INTO ETUDIANT VALUES (20, 'Samantha');
 16 \bullet\frac{4}{7} 46:16
Action Output \frac{4}{7}Time
              A Response
\bullet 1
    17:16:20 D 0 row(s) affected
\bullet 2
     17:16:20
             C 0 row(s) affected
63 3
      17:16:20 I. Error Code: 1644. Tentative d'insertion d'un nom qui existe deja!
```
#### Si le nom existe, une erreur est levée et l'insertion n'est pas effectuée.

### Exemple: Chaînage des déclencheurs

```
CREATE TRIGGER AFTER DELETE ETUDIANT
                                               -- Création du déclencheur
2<sup>o</sup>AFTER DELETE ON ETUDIANT
                                                  -- Après chaque suppression
 \overline{3}FOR FACH ROW
 \overline{A}DELETE FROM NOTE WHERE idEtudiant = OLD.idEtudiant:
56
7DELIMITER $$
8
      CREATE TRIGGER AFTER_DELETE_NOTE -- Création du déclencheur
9^{\circ}AFTER DELETE ON NOTE<br>
FOR EACH ROW BEGIN<br>
FOR EACH ROW BEGIN<br>
FOR EACH ROW BEGIN
10
                                                  -- Pour chaque ligne/Début du bloc
    FIOR EACH ROW BEGIN
11DELETE FROM MOYENNE WHERE idEtudiant = OLD.idEtudiant:
12DELETE FROM RATTRAPAGE WHERE idEtudiant = OLD.idEtudiant:
13
    -L<sub>END</sub>-- Fin du bloc14
      $$
15
      DELIMITER :
16
17INSERT INTO ETUDIANT VALUES (15, 'Edward'); -- Insertion d'un nouvel étudiant
18<sup>o</sup>INSERT INTO NOTE VALUES (15.1.8): -- Crée un rattrapage pour Edward
19 \bulletDELETE FROM ETUDIANT
20 \bulletWHERE
21idEtudiant = 15; -- Déclenche AFTER DELETE ETUDIANT qui déclenche AFTER DELETE NOTE
2223
      SELECT
24 \bullet\star25
      FROM
26
          ETUDIANT.
27
          NOTE.
28
          RATTRAPAGE
29
      WHERE
30
          ETUDIANT. idEtudiant = NOTE. idEtudiant31
               AND RATTRAPAGE idEtudiant = ETUDIANT idEtudiant
3233
```
Le premier déclencheur entraîne le déclenchement du second

### Un autre exemple de déclencheurs

```
DROP TRIGGER IF EXISTS AFTER INSERT NOTE;
1<sup>°</sup>\overline{2}DELIMITER $$
\overline{3}CREATE TRIGGER AFTER INSERT NOTE
                                              -- Création du déclencheur
4<sup>°</sup>-- Après chaque insertion ds note
      AFTER INSERT ON NOTE
5
                                              -- Pour chaque ligne/Début du bloc
    FIFOR EACH ROW BEGIN
 6
          TF
                                              -- Début du bloc IF
\overline{7}-- Si la note >= 10
               NEW. note \geq 108
    目目
          THEN
9IF exists (SELECT idEtudiant, idMatiere FROM RATTRAPAGE
10
                   WHERE idEtudiant = NEW.idEtudiant AND idMatiere = NEW.idMatiere) -- L'étudiant avait un rattrapage dans
11
                                          -- Le rattrapage est supprimé et la note est insérer
               THEN
    Ē
12
                   DELETE FROM RATTRAPAGE WHERE idEtudiant = NEW.idEtudiant AND idMatiere = NEW.idMatiere;
13
14
               END IF:
           ELSEIF NEW.note < 10 -- L'etudiant a eu moins de 10 dans la matiere
15
               AND not exists (SELECT idEtudiant, idMatiere FROM RATTRAPAGE
16
    ⊟
                   WHERE idEtudiant = NEW.idEtudiant AND idMatiere = NEW.idMatiere) -- mais n'avait pas un rattrapage dans
17
    白
           THEN -- L'étudiant a un rattrapage
18
               INSERT INTO RATTRAPAGE VALUES (NEW.idEtudiant, NEW.idMatiere);
19
               ELSE -- L'etudiant avait un rattrapage et a eu moins de 10
20
                   signal sqlstate '45000' set message_text = 'L''etudiant a deja passe un rattrapage dans la matiere.';
21END IF: -- Fin du bloc IF
22-END:
23
                                              - Fin du bloc
      $$
24
      DELIMITER ;
25
26
      INSERT INTO NOTE VALUES (1, 4, 5);
27
28
7035:27
tion Output
    Time
             A Response
           I. Error Code: 1644. L'etudiant a deja passe un rattrapage dans la matiere.
\mathbf{1}18:19:03
```